## SimpleLocker Variety1

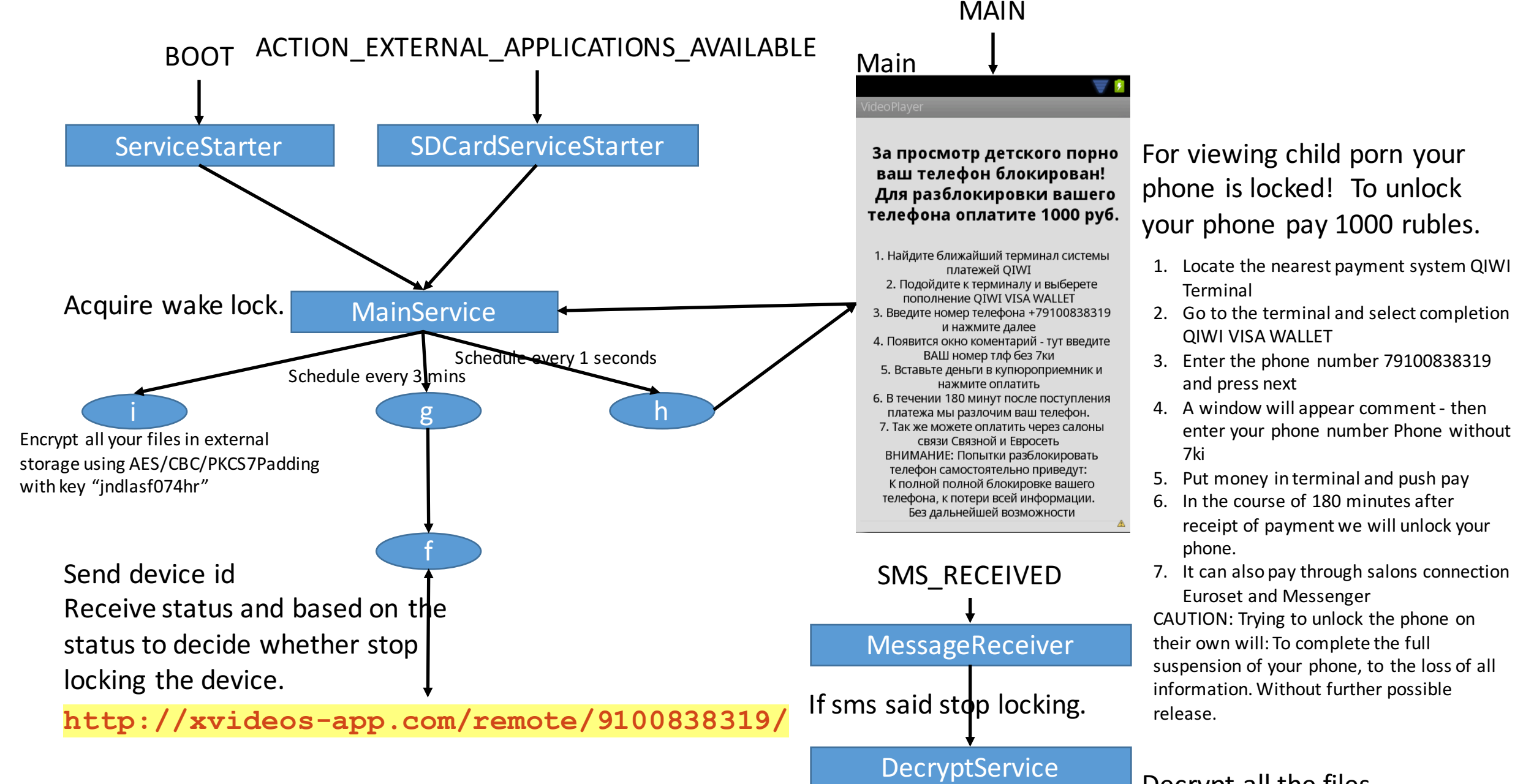

Decrypt all the files.

## За просмотр детского порно ваш телефон блокирован! Для разблокировки вашего телефона оплатите 1000 руб.

- 1. Найдите ближайший терминал системы платежей QIWI
- 2. Подойдите к терминалу и выберете пополнение QIWI VISA WALLET
- 3. Введите номер телефона +79100838319 и нажмите далее
- 4. Появится окно коментарий тут введите ВАШ номер тлф без 7ки
- 5. Вставьте деньги в купюроприемник и нажмите оплатить
- 6. В течении 180 минут после поступления платежа мы разлочим ваш телефон.
- 7. Так же можете оплатить через салоны связи Связной и Евросеть ВНИМАНИЕ: Попытки разблокировать телефон самостоятельно приведут: К полной полной блокировке вашего телефона, к потери всей информации. Без дальнейшей возможности

For viewing child porn your **phone** is locked! To unlock **your phone pay 1000 rubles.**

- 1. Locate the nearest payment system QIWI Terminal
- 2. Go to the terminal and select completion **QIWI VISA WALLET**
- 3. Enter the phone number 79100838319 and press next
- 4. A window will appear comment then enter your phone number Phone without 7ki
- 5. Put money in terminal and push pay
- 6. In the course of 180 minutes after receipt of payment we will unlock your phone.
- 7. It can also pay through salons connection Euroset and Messenger CAUTION: Trying to unlock the phone on their own will: To complete the full suspension of your phone, to the loss of all information. Without further possible
- release.